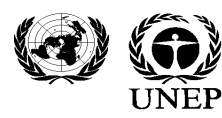

.<br>RAGGRAMME DES NATIONS UNIES POUR L'ENVIRONNEMENT • PROGRAMA DE LAS NACIONES UNIDAS PARA EL MEDIO AMBIENTE<br>PROGRAMA DE LAS NACIONES UNIDAS PARA EL MEDIO AMBIENTE TROTPAMMA OPTAHUSALUWI OB BEZIWHEHHBIX HALWЙ TO OKPYXAIOLLEЙ CPEZE

### **PlannedActivities**

**Component:UNEP-IWLEARN Q3–Q4(July-December)2007**

**IALead:UNEP ProjectManager:SeanKhan PAL(s):SEASTARTRC**

Pleasereferprojectimplementationprogressagainstclarifiedlogicalframeworkformoredetailedinformationat endto this document.

## **1. MainoutputsExpected**

[Task],[releasedate]

**Output A1:** Designedand operating IW:LEARNinformationsystem on the internet that serves as a repository of IW project dataandinformation and,abi-directionalmediumfordisseminatingandaccessinginformationresourcesofbenefitto projects and the IW community at large

Activity A1.4: Developa searchenginefor the IW:LEARNinformationsystemthat can accessinformation held in variousprojectandstakeholderwebsites

Improvevisualizationpresentationof searchresults, July

### **STATUS: Revisedsearchinterfaceversion.releasedJuly07. Amorecomprehensiveinterface (usingecoMundus)isbeingdevelopedandexpectedJan08.**

Activity A1.6: Developa multilingual glossary and/orthesaurus of IW terminology<sup>11</sup>

- ProduceIWGlossaryof terms, September
- ProduceWaterThesaurus (tentative), November

#### **STATUS: Subcontractsigned(lateduetocontractualdelays). Est.CompletionJan2008**

Activity A1.7: Integratethe IW:LEARNinformationsystem to a wider environmental informationnetwork infrastructure

Establish Informationnetworkinfrastructure, November

#### **STATUS: Inprogressusingamoreintegratedapproach(seeA1.4). ExpectedJan2008**

Activity A.1.9: Maintaina metadata-base of the GEFIW project portfolio and stakeholders

Revamplayout of project databaseto improvevisual presentation, March2007

#### **STATUS: Completed**

ActivityA1.11:Compileandmakeaccessibleselecteddataandinformationonkeytopicsidentifiedthrough IWLEARNsurveys,feedbackfromprojectsandIWconferences

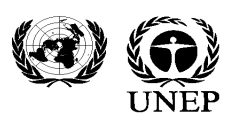

联合国环境规划署 . برنامج الأمم المتحدة للبيئة PROGRAMME DES NATIONS UNIES POUR L'ENVIRONNEMENT · PROGRAMA DE LAS NACIONES UNIDAS PARA EL MEDIO AMBIENTE ПРОГРАММА ОРГАНИЗАЦИИ ОБЪЕДИНЕННЫХ НАЦИЙ ПО ОКРУЖАЮЩЕЙ СРЕДЕ

CompileDatabaseof water resources, July

**STATUS: Databaseofdatasetsrelevantformarineandcoastalmanagementcompiledand indexedby"OmniSearch"**

Compileand enter Regional seas reports into IWLEARN.Net, October

## **STATUS: Underimplementation. AllRegionalSeastechnicalpublicationsgathered(scanned)and online. Activity1.6TORtowritemetadataforthesereporttomakethemsearchable throughiwlearn.net(expectedJan2008)**

Activity A1.12: Developa portal for news, and other informationabout GEFIW projects (e.g. announcements, events, etc) within the IW:LEARNInformationsystem

• IWProjectNewsfeeds&Newslettersportalreflectingsyndicatedcontentfromprojectwebsites implemented, July2007

### STATUS: Completed. see www.iwleam.net/news, feedsare also utilized in the new iwlearne**bulletin. Theportalhasbeentestedbyvariousprojectsandseveralimprovementwill beimplementedin2008.**

ActivityA1.13:Developandoperateanarchive/repositoryserviceforGEFIWprojectdataandinformation

Pilot Archive Service/System, October

### **STATUS: Completed.** www.iwlearn.net/iw-projects**,includesfoldersforarchivingcontentbasedon feedbackfromprojects. Archivingofprojectcontenthascommencedandisongoing.**

**Output A2:** ICT assistanceprovidedto GEFIW projects to developand/or strengthentheir Websites and ICT tools

Activity A2.3: Developa websitetoolkit to enableany GEF project to deployand managea project website and exchangeinformationwithotherprojectsandstakeholders

• AssistGCLME(GuineaCurrentLargeMarineEcosystem)withWebsite

#### **STATUS: Completed.See**www.gclme.com

Activity A.2.4: Conductat least 2 regional ICT capacity building workshopsamong GEFIW projects to enable projects to utilize the website toolkit and associatedutilities

• OrganizeICTWorkshopsfor Asia and LAC, August, October

### **STATUS: AsiaworkshoporganizedwithHaiRiver(IWRM)projectinChina5-7December2007. A seriesofmini-workshopsarebeingplannedfor2008totargetsmallergroupsof interestedprojects.A90%successrateisexpectedfromtheChinaworkshop**

Activity A2.5: Conductperiodicsurveysto assessuser needsand effectivenessof ICT utilities, December<sup>2</sup>

- SetupUserPollson website, July
- Distribute survey, Follow-up and analyze results, NovemberDecember

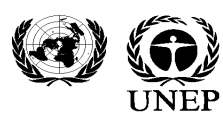

ПРОГРАММА ОРГАНИЗАЦИИ ОБЪЕДИНЕННЫХ НАЦИЙ ПО ОКРУЖАЮЩЕЙ СРЕДЕ

- Additional per April 19<sup>th</sup> SC:
	- o Organizeacompetitionforthebestprojectwebsite- **W**onderful**andO**utstanding**W**ebsite award(WOW)
	- o Designandsetupanexhibitandon-demandICTclinicduringtheconference
	- o ConductanICTsurveyatthemarginsoftheconference
	- o Prepareanonlineentryformunderpreparation(screenshot)
	- o ProcureagiveawayLaptopforthebestnominatedwebsite
	- o DesignanddistributeaFlyer,posters,etctoencourageprojectstoengageinthe competition.
	- o HireInterntoassistwithdesignofexhibit,competition,etc.

#### **STATUS: Ongoing.AsurveywasconductedduringIWC4,Chinaworkshop,andisbeing testedusingthenewIWLEARNe-bulletinmechanism.**

#### **OutputD1:** South East Asia Regional Learning Centre (SEA-RLC)

ActivityD1.2SelectedRLCresourcesandfunctionsmigratedto IWLEARN.Net(e.g. skypetool, expert roster, documents,GISresources,etc)

- IntegrateSkypefunctionality into website: (blogs, contacts), June
- IntegrateIWSEARosterinto website, June
- Modify Calendarto filter by region, July
- Addplone resourcesfrom IWSEAto toolkit section, September
- Addautomatictranslationfeatureto iwlearn.net, October

#### **STATUS: Completed**

ActivityD1.3CreateGISsectionon IWLEARN.Net

#### **STATUS: Completed.Seewww.iwlearn.net/website-toolkit**

ActivityD1.5ProduceIWLEARNGIStoolkitmodule(reviseand upgradeas necessary)

#### **STATUS: Completed.Seewww.iwlearn.net/website-toolkit**

ActivityD1.6Contentmanagementof informationon the IWLEARN.netinformationsystem(ongoingtasks of editing, writingandaddingnewcontent)

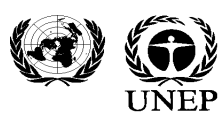

. برنامج الأمم المتحدة للبيئة . WA - برنامج الأمم المتحدة للبيئة . WA - برنامج wat micha when whe shations unis<br>Программа организации объединенных наций по окружающей среде - программа организации объединенных наций по

**STATUS: Ongoing. Contentonlineisbeingrevised,improvedandvetted. Asubstantiveeffortwas undertakentofixtitles,languageversionsandsoonformainpartsofthewebsite(e.g.TDA, SAP,Experiencenotes). Aguidelineforwritinggoodmetadataisbeingpreparedthrough subcontractofA1.4usingTDA,SAPandRegionalSeasTechnicalreportsasexamples.**

ActivityD1.7Providelogisticalsupportfor UNEP-IWLEARNplannedworkshops(planningfor Asian workshop)

**STATUS: Ongoing. SEASTARTRChasledtheorganizationoftheChinaICTworkshop(5-7December** 2007). Dueto slowprojectresponsivenessfuture workshopswill be morefrequentandtarget **smallergroupsofprojects. BasedontheexperiencefromtheChinaworkshoparevised approachincludescollaborationwithaGEFIWprojectto"host"andco-organizethe workshop.**

Activity D1.8 Providetechnical backstoppingto projects on GIS related

**STATUS: Ongoing. Seeissuetracker.iwlearn.org**

**B1.1CaribbeanInter-focalDialogueprocess**

**STATUS: DevelopedamatrixofallGEFprojectsintheCaribbeanandothermajorprojectsintheWider Caribbeanregion. PertheIWC4consultation,appliedGoogleMappingtovisualizeclustersof projectsintheregiontoinformedstakeholder. Launchdraftportal(Caribbean.iwlearn.org)to helpworkinggroup. CommenceddiscussionswithIWCAMandCEPonupdating/hosting portal. Afollow-upconsultativemeetingisbeingplannedforQ1/2008**

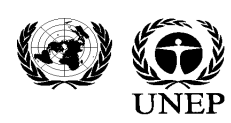

# **United Nations Environment Programme**<br>FROGRAMME DES NATIONS UNIES POUR L'ENVIRONNEMENT · ROGRAMA DE LAS NACIONES UNIDAS PARA EL MEDIO AMBIENTE

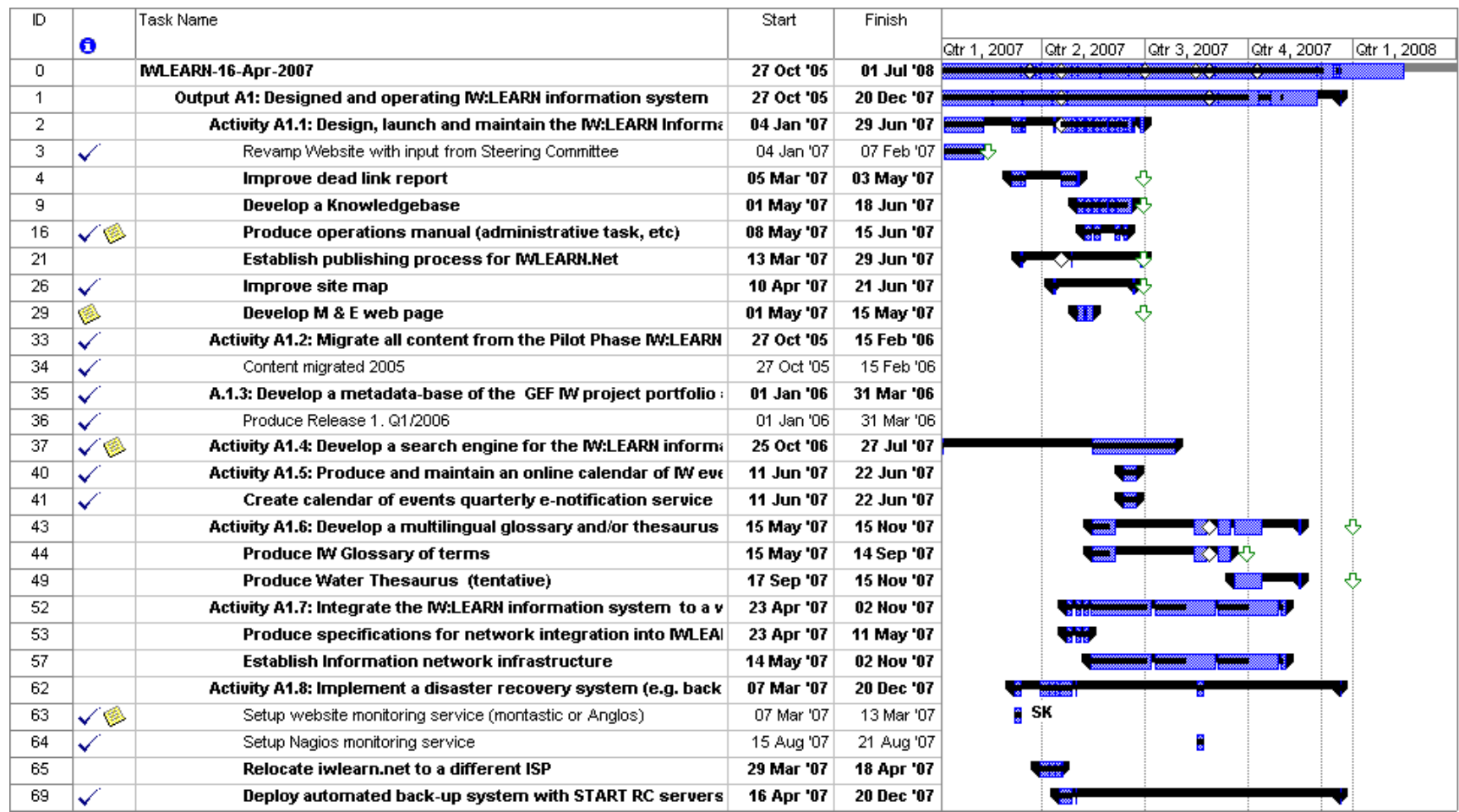

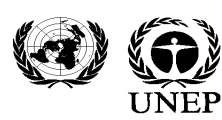

للبيئة 联合国环境规划署 . برنامج الأمم المتحدة للبيئة PROGRAMME DES NATIONS UNIES POUR L'ENVIRONNEMENT · PROGRAMA DE LAS NACIONES UNIDAS PARA EL MEDIO AMBIENTE

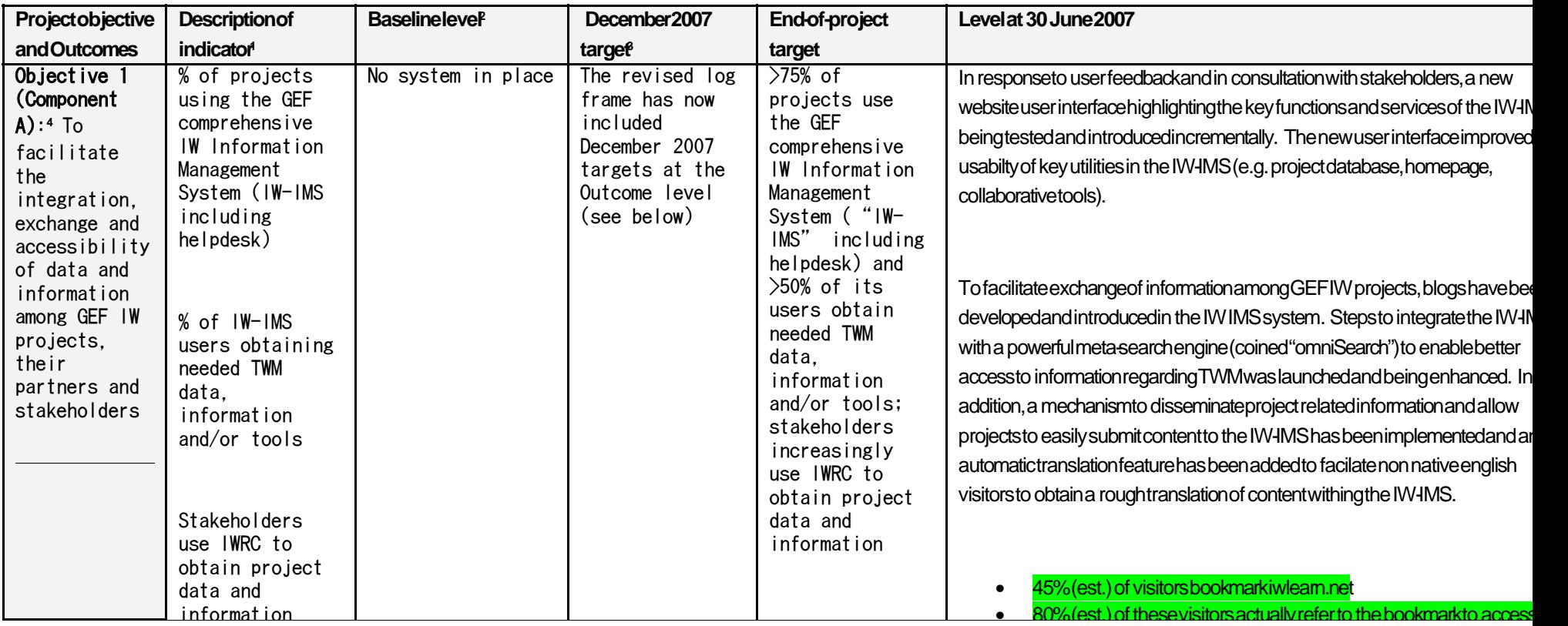

<sup>1</sup> Add rows if your project has more that 3 key indicators per objective or outcome.

<sup>2</sup> Depending on selected indicator, quantitative or qualitative baseline levels and targets could be used (see Glossary included as Annex 1).

<sup>3</sup> Many projects did not identify Mid-term targets at the design stage therefore this column should only be filled if relevant.

<sup>4</sup> Add rows if your project has more than 4 objective-level indicators. Same applies for the number of outcome-level indicators.

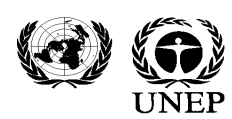

# **United Nations Environment Programme**<br>FROGRAMME DES NATIONS UNIES POUR L'ENVIRONNEMENT · PROGRAMA DE LAS NACIONES UNIDAS PARA EL MEDIO AMBIENTE

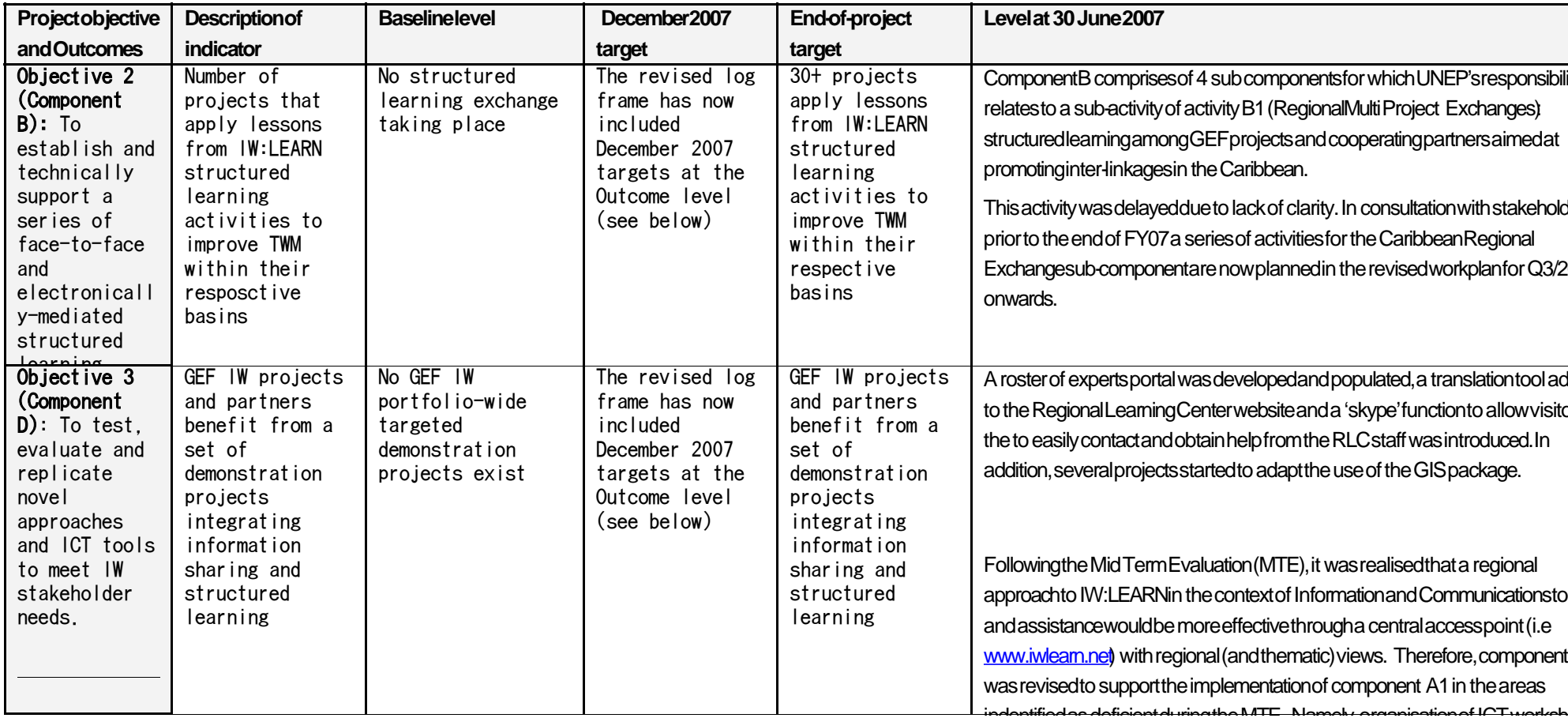

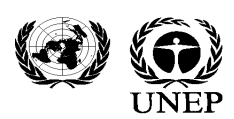

# **United Nations Environment Programme**<br>FROGRAMME DES NATIONS UNIES POUR L'ENVIRONNEMENT · PROGRAMA DE LAS NACIONES UNIDAS PARA EL MEDIO AMBIENTE

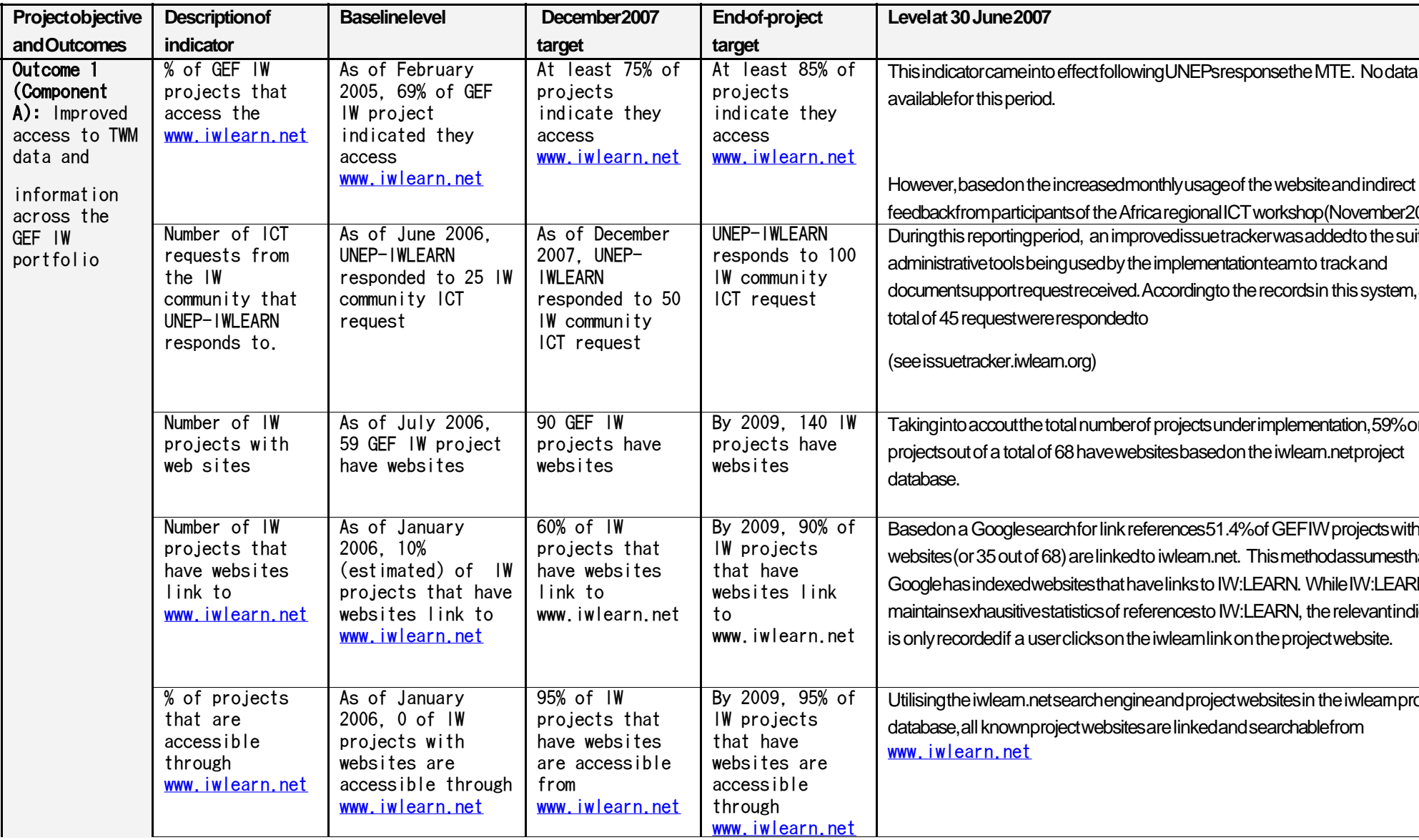

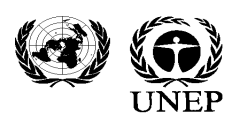

# **United Nations Environment Programme**<br>FROGRAMME DES NATIONS UNIES POUR L'ENVIRONNEMENT · PROGRAMA DE LAS NACIONES UNIDAS PARA EL MEDIO AMBIENTE

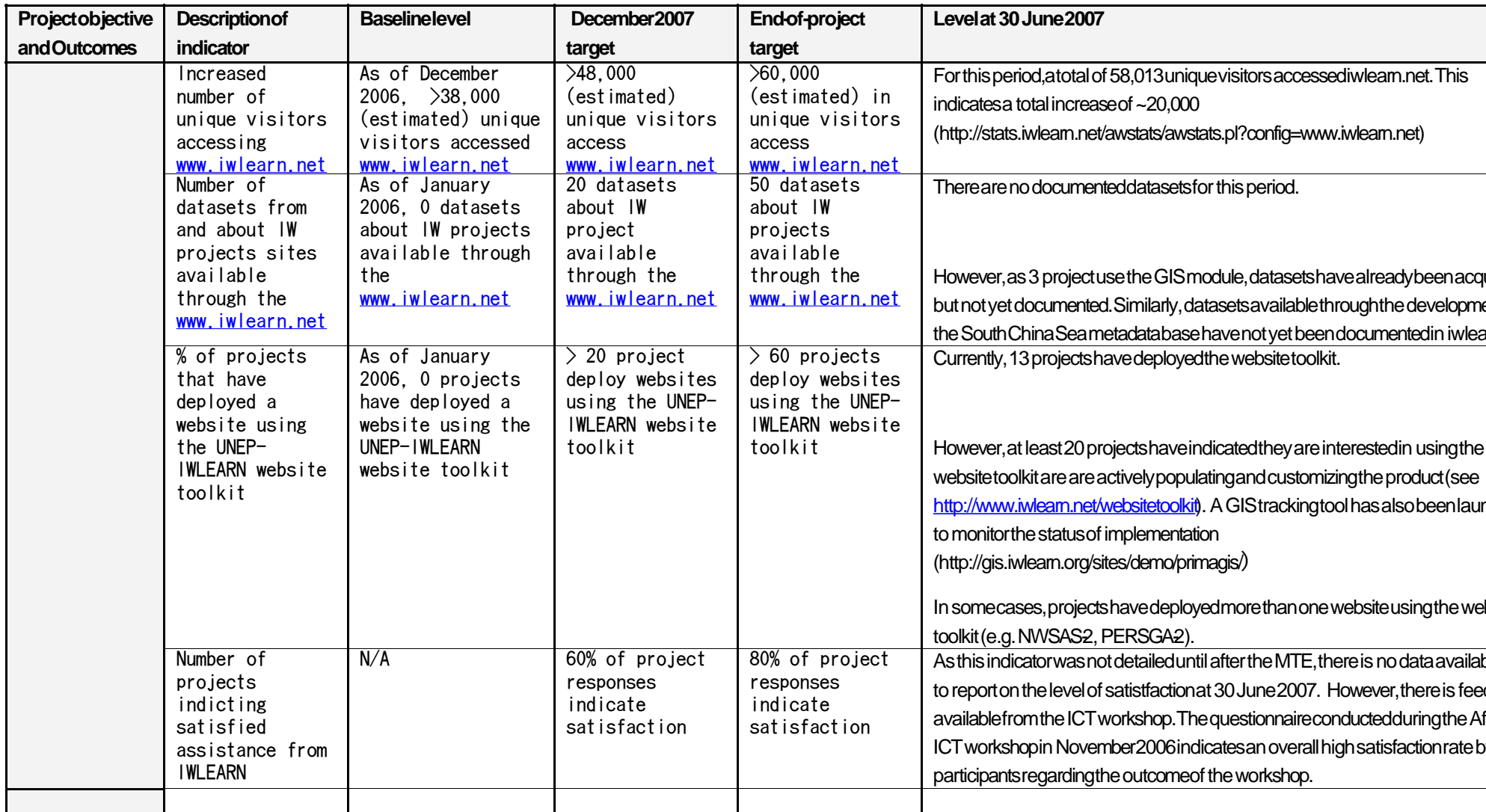

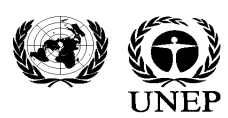

# **United Nations Environment Programme**<br>FROGRAMME DES NATIONS UNIES POUR L'ENVIRONNEMENT · ROGRAMA DE LAS NACIONES UNIDAS PARA EL MEDIO AMBIENTE

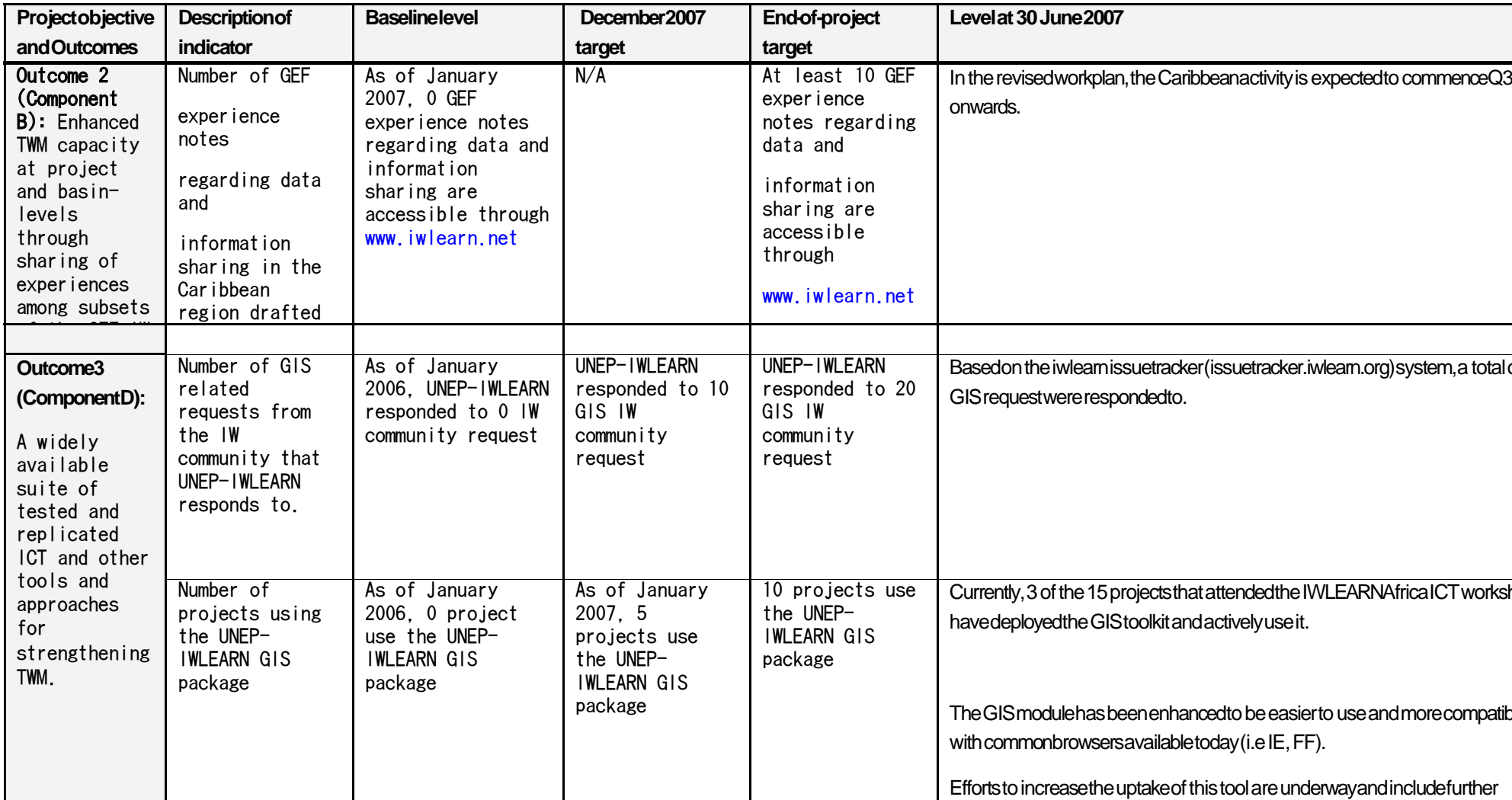